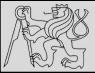

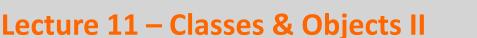

https://cw.fel.cvut.cz/wiki/courses/be5b33prg/start

# Michal Reinštein

Czech Technical University in Prague, Faculty of Electrical Engineering, Dept. of Cybernetics, Center for Machine Perception <u>http://cmp.felk.cvut.cz/~reinsmic/</u> reinstein.michal@fel.cvut.cz D

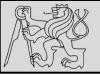

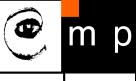

OOP is about changing the perspective

- <u>Syntax for a function call</u>: <u>function\_name(variable)</u>
   <u>function</u> is the one who executes on the variable
- <u>Syntax in OOP</u>: object\_name.function\_name()
   object is the one who executes its method on given data / attribute

source http://openbookproject.net/thinkcs/python/english3e/classes and objects I.html

Michal Reinštein, Czech Technical University in Prague

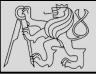

2 3

4 5 6

7 8 9

10

11

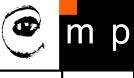

3

```
class Point:
    """ Create a new Point, at coordinates x, y """
    def __init__(self, x=0, y=0):
        """ Create a new point at x, y """
        self.x = x
        self.y = y
    def distance_from_origin(self):
        """ Compute my distance from the origin """
        return ((self.x ** 2) + (self.y ** 2)) ** 0.5
```

- Advantage of using a class (*e.g. Point*) rather than a tuple is that class methods are sensible operations for points, but may not be appropriate for other tuples (*e.g. calculate the distance from the origin*)
- Class allows to group together sensible operations as well as data to apply the methods on
- Each instance of the class has its own state
- Method behaves like a function but it is invoked on a specific instance

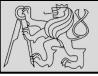

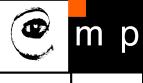

Δ

#### @classmethod

- In the same way class attributes are defined, which are shared between all instances of a class, class methods are defined using <u>@classmethod</u> decorator for ordinary method
- Class method still has its calling object as the first parameter, but by convention it is cls instead of self
- If class method is <u>called from an instance</u>, this parameter will contain the instance object, but if it is <u>called from the class it</u> will contain the class object
- Naming the parameter cls serves as reminder that it is not guaranteed to have any instance attributes

SOURCE <u>http://python-textbok.readthedocs.io/en/1.0/Classes.html#</u> UNDER <u>CC BY-SA 4.0 licence</u> Revision 8e685e710775

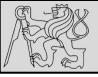

#### What are class methods good for?

- For tasks associated with a class utilizing constants and other class attributes without the need to create any class instances
- **EXAMPLE**: when we write classes to group related constants together with functions which act on them no need to instantiate these classes at all

SOURCE http://python-textbok.readthedocs.io/en/1.0/Classes.html# UNDER CC BY-SA 4.0 licence Revision 8e685e710775

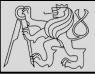

| class Inst:                                                                                     |  |
|-------------------------------------------------------------------------------------------------|--|
| <pre>definit(self, name):     self.name = name</pre>                                            |  |
| <pre>def introduce(self):     print("Hello, I am %s, and my name is " %(self, self.name))</pre> |  |

```
myinst = Inst("Test Instance")
otherinst = Inst("An other instance")
myinst.introduce()
# outputs: Hello, I am <Inst object at x>, and my name is Test Instance
otherinst.introduce()
# outputs: Hello, I am <Inst object at y>, and my name is An other instance
```

SOURCE https://stackoverflow.com/guestions/17134653/difference-between-class-and-instance-methods

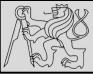

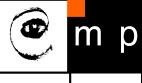

Cls.introduce() # same as Cls.introduce(Cls)
# outputs: Hello, I am <class 'Cls'>

Notice that again Cls is passed hiddenly, so we could also say Cls.introduce(Inst) and get output "Hello, I am <class 'Inst'>. This is particularly useful when we're inheriting a class from Cls :

```
class SubCls(Cls):
    pass
SubCls.introduce()
# outputs: Hello, I am <class 'SubCls'>
```

SOURCE https://stackoverflow.com/guestions/17134653/difference-between-class-and-instance-methods

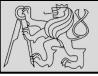

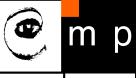

#### @staticmethod

- Static method does not have the calling object passed into it as the first parameter
- Static method does not have access to the rest of the class or instance
- Static method is most commonly called from class objects (*like class methods*)

SOURCE http://python-textbok.readthedocs.io/en/1.0/Classes.html# UNDER CC BY-SA 4.0 licence Revision 8e685e710775

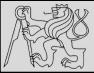

## **RECAP: EXAMPLE – STATIC METHODS**

| 1 class Person:                                                         |        |
|-------------------------------------------------------------------------|--------|
|                                                                         |        |
| 2 TITLES = ('Dr', 'Mr', 'Mrs', 'Ms')                                    |        |
| 3                                                                       |        |
| definit(self, name, surname):                                           |        |
| 5 self.name = name                                                      |        |
|                                                                         |        |
|                                                                         |        |
|                                                                         |        |
| <pre>8  def fullname(self):_# instance method</pre>                     |        |
| 9 # instance object accessible through self                             |        |
| 10 🖕 return "%s %s" % (self.name, self.surname)                         |        |
|                                                                         |        |
| 12 @classmethod                                                         |        |
| 13 def allowed_titles_starting_with(cls, startswith):_# class           | method |
| 14 # class or instance object accessible through cls                    |        |
| 15 <b>return</b> [t for t in cls.TITLES if t.startswith(startswit       | h)]    |
|                                                                         |        |
| 17 @staticmethod                                                        |        |
| <pre>18 def allowed_titles_ending_with(endswith):_# static method</pre> |        |
| 19 🗄 # no parameter for class or instance object                        |        |
| 20 # we have to use Person directly                                     |        |
| 21 return [t for t in Person.TITLES if t.endswith(endswith              | 1      |
|                                                                         | / ]    |
|                                                                         |        |

SOURCE <u>http://python-textbok.readthedocs.io/en/1.0/Classes.html#</u> UNDER <u>CC BY-SA 4.0 licence</u> Revision 8e685e710775

Michal Reinštein, Czech Technical University in Prague

р

m

12

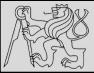

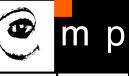

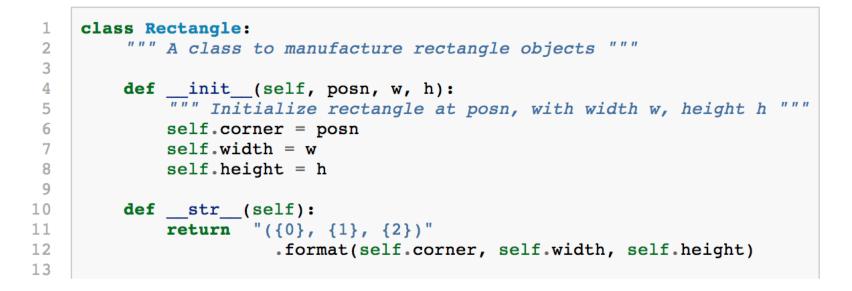

- Assume a rectangle that is oriented either vertically or horizontally, never at an angle;
- Specify the upper-left corner of the rectangle, and its size

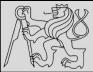

## **EXAMPLE – CLASSES, OBJECTS**

```
class Rectangle:
 1
         """ A class to manufacture rectangle objects """
 2
 3
 4
        def init (self, posn, w, h):
             """ Initialize rectangle at posn, with width w, height h
 5
            self.corner = posn
 6
 7
            self.width = w
            self.height = h
 8
 9
10
        def str (self):
11
            return "({0}, {1}, {2})"
12
                       .format(self.corner, self.width, self.height)
13
14
    box = Rectangle(Point(0, 0), 100, 200)
    bomb = Rectangle(Point(100, 80), 5, 10) # In my video game
15
16
    print("box: ", box)
    print("bomb: ", bomb)
17
                                 box: ((0, 0), 100, 200)
                                 bomb: ((100, 80), 5, 10)
```

- To specify the upper-left corner embed a Point object within the new Rectangle object
- Create two new Rectangle objects, and then print them

source http://openbookproject.net/thinkcs/python/english3e/classes and objects II.html

D

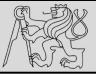

## **DOT OPERATOR COMPOSITION**

12

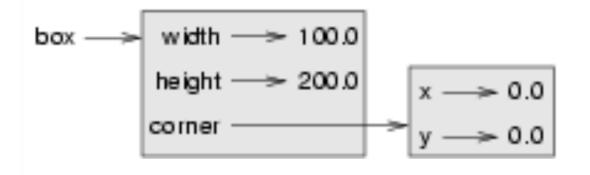

- The dot operator composes.
- The expression **box.corner.x** means:

"Go to the object that box refers to and select its attribute named corner, then go to that object and select its attribute named x"

source http://openbookproject.net/thinkcs/python/english3e/classes and objects II.html

Michal Reinštein, Czech Technical University in Prague

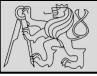

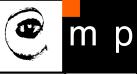

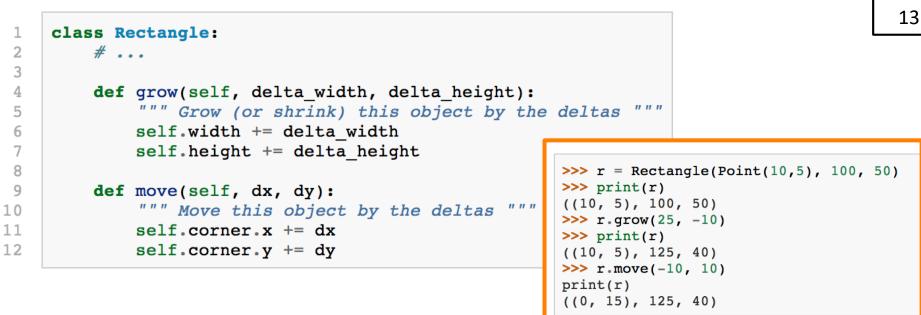

 Change the state of an object by making an assignment to one of its attributes box.width += 50

box.height += 100

- Provide a method to encapsulate this inside the class
- Provide another method to *move the position of the rectangle elsewhere*

source http://openbookproject.net/thinkcs/python/english3e/classes and objects II.html

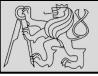

**OBJECT EQUALITY** 

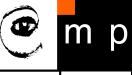

14

>>> p3 = p1 >>> p1 **is** p3 True

- If two objects are the same, does it mean they contain the same data or that they are the same object?
- The is operator was used in previous examples on the lists when explaining aliases: it allows us to find out if two references refer to the same object

source http://openbookproject.net/thinkcs/python/english3e/classes and objects II.html

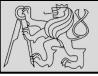

m p

15

- Shallow copy: is defined as constructing a new collection object and then populating it with references to the child objects found in the original, i.e. a shallow copy is only one level deep. The copying process does not recurse and therefore will not create copies of the child objects.
- **Deep copy**: is defined as recursive copying process, i.e. first constructing a new collection object and then recursively populating it with copies of the child objects found in the original. *Copying an object this way walks the whole object tree to create a fully independent clone of the original object and all of its children*.

source https://realpython.com/copying-python-objects/

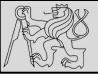

**OBJECT EQUALITY** 

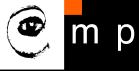

16

def same\_coordinates(p1, p2):
 return (p1.x == p2.x) and (p1.y == p2.y)

```
>>> p1 = Point(3, 4)
>>> p2 = Point(3, 4)
>>> same_coordinates(p1, p2)
True
```

1

2

- Shallow equality: When is is True, this type of equality is shallow equality because it compares only the references and not the contents of the objects
- Deep equality: To compare the contents of the objects a function like same\_coordinates needs to be created
- IMPORTANT: If two variables refer to the same object, they have both shallow and deep equality

source http://openbookproject.net/thinkcs/python/english3e/classes and objects II.html

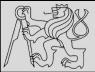

3

4 5 6

7

8

9

# **OBJECT EQUALITY**

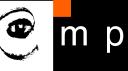

17

```
p = Point(4, 2)
s = Point(4, 2)
print("== on Points returns", p == s)
# By default, == on Point objects does a shallow equality test
a = [2,3]
b = [2,3]
print("== on lists returns", a == b)
# But by default, == does a deep equality test on lists
```

== on Points returns False
== on lists returns True

- Think about shallow & deep copy when designing classes!
- Even though the two lists (or tuples, etc.) are distinct objects with different memory addresses, for lists the == operator tests for deep equality, while in the case of objects (points) it makes a shallow test

source http://openbookproject.net/thinkcs/python/english3e/classes and objects II.html

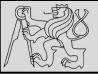

## **OBJECT COPY**

18

```
>>> import copy
>>> p1 = Point(3, 4)
>>> p2 = copy.copy(p1)
>>> p1 is p2
False
>>> same_coordinates(p1, p2)
True
```

- Aliasing makes code difficult to read changes made in one place might have unexpected effects in another place
- Copying object is an alternative to aliasing: the copy module contains a function copy that can duplicate any object
- **EXAMPLE**: To copy objects import the copy module and use the copy function to make a new Point: p1 and p2 are not the same point, but they contain the same data (shallow copy)

source http://openbookproject.net/thinkcs/python/english3e/classes and objects II.html

Michal Reinštein, Czech Technical University in Prague

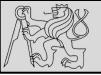

### **OBJECT COPY**

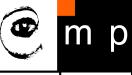

19

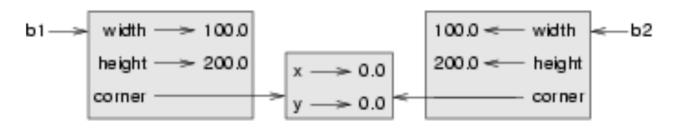

- Assume Rectangle, which contains a reference to
   a Point: copy copies the reference to the Point object, so both
   the old Rectangle and the new one refer to the same Point
- Invoking grow on one of the Rectangle objects would not affect the other,
- Invoking move on either would affect both since shallow copy has created an alias to the Point that represents the corner
- Copy module contains a function named deepcopy that copies not only the object but also any embedded objects

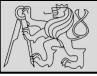

# **OBJECT COPY**

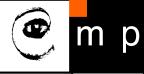

- 20
- Deep copy: To copy the contents of an object as well as any embedded objects, and any objects embedded in them, etc. (*implemented as deepcopy function in copy module*)
- Deep equality: Equality of <u>values</u>, or two references that point to objects that have the same value
- Shallow copy: To copy the contents of an object, including any references to embedded objects (one level copy).
   (implemented by the copy function in the copy module)
- Shallow equality: Equality of <u>references</u>, or two references <u>that point to the same object</u>

source http://openbookproject.net/thinkcs/python/english3e/classes and objects II.html

# **EXAMPLE MYTIME – OBJECT DEFINITION**

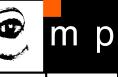

21

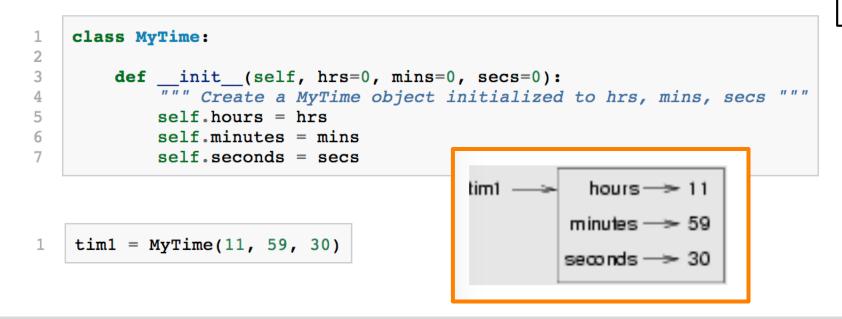

- **EXAMPLE**: User-defined type called *MyTime* that records the time of day
- Initializer using an \_\_init\_\_ method to ensure that every instance is created with appropriate attributes

source http://openbookproject.net/thinkcs/python/english3e/even more oop.html

Michal Reinštein, Czech Technical University in Prague

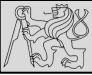

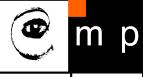

| def | <pre>add_time(t1, t2):</pre>           |
|-----|----------------------------------------|
|     | h = t1.hours + t2.hours                |
|     | <pre>m = t1.minutes + t2.minutes</pre> |
|     | s = t1.seconds + t2.seconds            |
|     | <pre>sum_t = MyTime(h, m, s)</pre>     |
|     | return sum_t                           |

>>> current time = MyTime(9, 14, 30) >>> bread time = MyTime(3, 35, 0) >>> done time = add time(current time, bread time) >>> print(done\_time) 12:49:30

#### **EXAMPLE**: Create two MyTime objects

- current\_time, which contains the current time
- bread\_time, which contains the amount of time it takes for a breadmaker to make bread
- use add\_time to figure out when the bread will be done

#### PROBLEM: ??

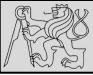

5

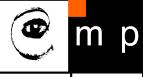

| <pre>def add_time(t1, t2):</pre>       |  |
|----------------------------------------|--|
| h = t1.hours + t2.hours                |  |
| <pre>m = t1.minutes + t2.minutes</pre> |  |
| s = t1.seconds + t2.seconds            |  |
| <pre>sum t = MyTime(h, m, s)</pre>     |  |
| return sum_t                           |  |

>>> current time = MyTime(9, 14, 30) >>> bread time = MyTime(3, 35, 0) >>> done time = add time(current time, bread time) >>> print(done time) 12:49:30

#### **EXAMPLE**: Create two MyTime objects:

- current\_time, which contains the current time
- bread\_time, which contains the amount of time it takes for a breadmaker to make bread
- use add\_time to figure out when the bread will be done

**PROBLEM**: We do not deal with cases where the number of seconds or minutes adds up to more than sixty!

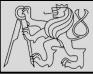

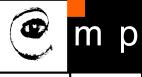

| L | <pre>def add_time(t1, t2):</pre>       |
|---|----------------------------------------|
| 2 | h = t1.hours + t2.hours                |
| 3 | <pre>m = t1.minutes + t2.minutes</pre> |
| 1 | s = t1.seconds + t2.seconds            |
| 5 | <pre>sum_t = MyTime(h, m, s)</pre>     |
| 5 | return sum_t                           |

| >>>  | current time = MyTime(9, 14, 30)               |
|------|------------------------------------------------|
|      | bread time = $MyTime(3, 35, 0)$                |
|      | done time = add time(current time, bread time) |
|      | print(done time)                               |
|      |                                                |
| 12:4 | 19:30                                          |

- There can be two versions of a function add\_time, pure function or the modifier, which both calculate the sum of two MyTime objects
- Function that creates a new MyTime object and returns a reference to the new object is a pure function because it does not modify any of the objects passed to it as parameters and it has no side effects

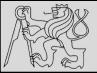

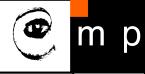

def add time(t1, t2): 1 2 h = t1.hours + t2.hours3 m = t1.minutes + t2.minutes4 s = t1, seconds + t2, seconds 5 6 7 if s >= 60: 8 s = 609 m += 110 11 if m >= 60: 12 m = 60h += 113 14 sum t = MyTime(h, m, s) 15 16 return sum t

**PROBLEM**: Do we now deal with cases where the number of seconds or minutes adds up to more than sixty?

source http://openbookproject.net/thinkcs/python/english3e/even more oop.html

Michal Reinštein, Czech Technical University in Prague

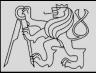

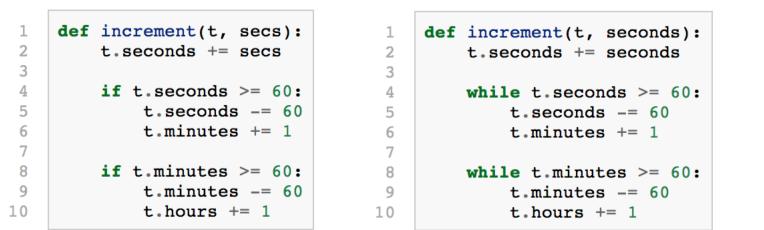

- It can be useful for a function to modify one or more of the objects it gets as parameters
- Usually, the caller keeps a reference to the objects it passes, so any changes the function are visible to the caller (*modifier*)
- Function increment, which adds a given number of seconds to a MyTime object, is a natural example of a modifier

source http://openbookproject.net/thinkcs/python/english3e/even more oop.html

p

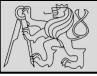

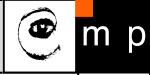

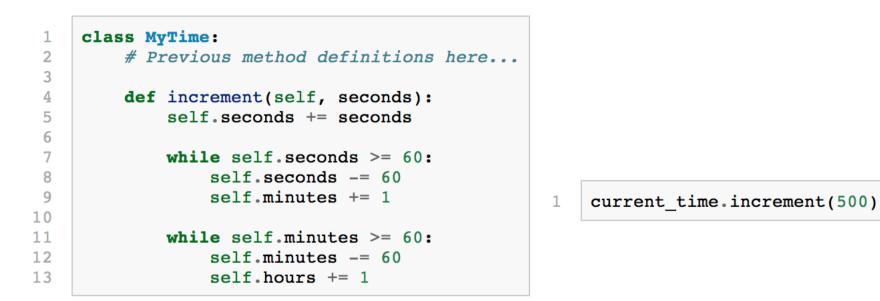

- SOLUTION: Include functions that work with MyTime objects into the MyTime class, i.e. conversion of the function increment to a method
- This conversion means moving the definition into the class and changing the name of the first parameter to self

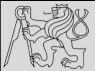

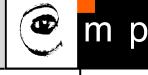

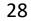

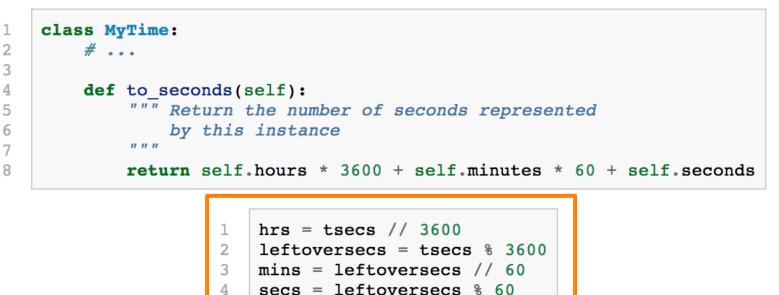

- INSIGHT: MyTime object is actually a three-digit number in base 60!
- Another approach —convert the MyTime object into a single number instead, i.e. the method to\_seconds can be added to the MyTime class to convert any instance into corresponding number of seconds

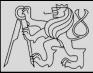

## **EXAMPLE MYTIME – INSIGHT**

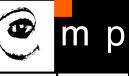

29

class MyTime: 1 2 # ... 3 def \_\_init\_\_(self, hrs=0, mins=0, secs=0): 4 """ Create a new MyTime object initialized to hrs, mins, secs. 5 The values of mins and secs may be outside the range 0-59, 6 but the resulting MyTime object will be normalized. 7 ..... 8 9 # Calculate total seconds to represent 10 totalsecs = hrs\*3600 + mins\*60 + secs 11 self.hours = totalsecs // 3600 # Split in h, m, s 12 leftoversecs = totalsecs % 3600 13 14 self.minutes = leftoversecs // 60 self.seconds = leftoversecs % 60 15

- In OOP we wrap together the data and the operations
- Solution is to rewrite the class initializer so that it can cope with initial values of seconds or minutes that are outside the range of the normalized values

(normalized time: 3 hours 12 minutes and 20 seconds; the same time but not normalized 2 hours 70 minutes and 140 seconds)

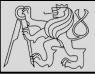

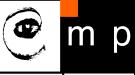

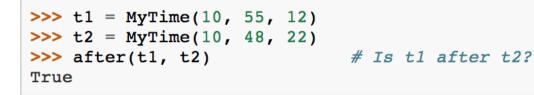

- The function after can be defined to compare two times and specify whether the first time is strictly after the second
- This solution is a bit more complicated because it operates on two MyTime objects not just one

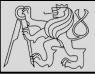

## **EXAMPLE MYTIME – SOLUTION**

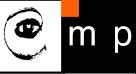

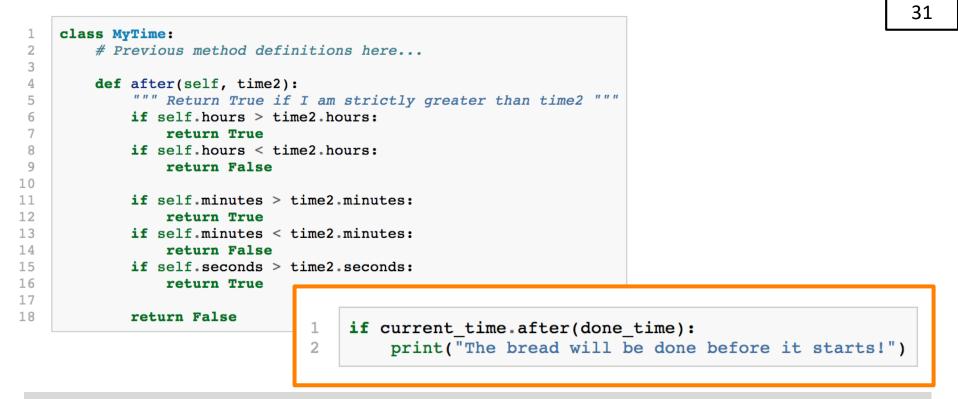

- Lines 11-18 will only be reached if the two hour fields are the same.
- The test at **line 16** is only executed if both times have the same hours and the same minutes.

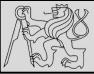

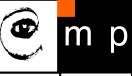

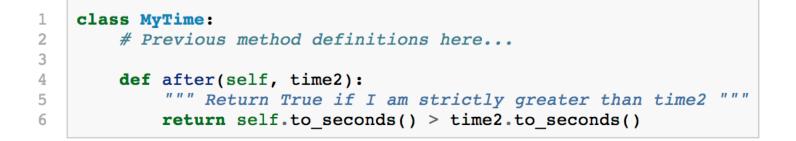

- The whole example can be made easier using the previously discovered insight of converting the time into <u>single integer</u>!
- This is a great way to code this: If we want to tell if the first time is after the second time, turn them both into integers and compare the integers.

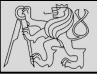

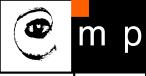

| 1 | class MyTime:                                                          |
|---|------------------------------------------------------------------------|
| 2 | <pre># Previously defined methods here</pre>                           |
| 3 |                                                                        |
| 4 | <pre>defadd(self, other):</pre>                                        |
| 5 | <pre>return MyTime(0, 0, self.to_seconds() + other.to_seconds())</pre> |

- Operator overloading: opens the possibility to have different meanings for the same operator when applied to different types
- **EXAMPLE**: the + in Python means quite different things for integers (addition) and for strings (concatenation)!
- To override the addition operator + provide a method named \_\_add\_\_\_

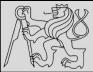

2

3 4

5

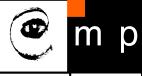

34

```
class MyTime:
    # Previously defined methods here...

def __add__(self, other):
    return MyTime(0, 0, self.to_seconds() + other.to_seconds())
```

```
>>> t1 = MyTime(1, 15, 42)
>>> t2 = MyTime(3, 50, 30)
>>> t3 = t1 + t2
>>> print(t3)
05:06:12
```

- First parameter is the object on which the method is invoked
- Second parameter is named other to distinguish it from self
- To add two MyTime objects create and return a new MyTime object that contains their sum
- The expression t1 + t2 is equivalent to t1.\_\_add\_\_(t2)

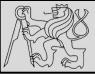

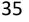

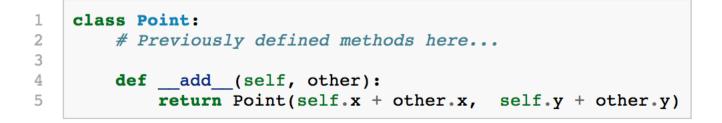

- **EXAMPLE**: back to the Point class adding two points adds their respective (x, y) coordinates
- There are several ways to override the behavior of the multiplication operator by defining a method named \_\_mul\_ or \_\_rmul\_\_ or both

source http://openbookproject.net/thinkcs/python/english3e/even more oop.html

Michal Reinštein, Czech Technical University in Prague

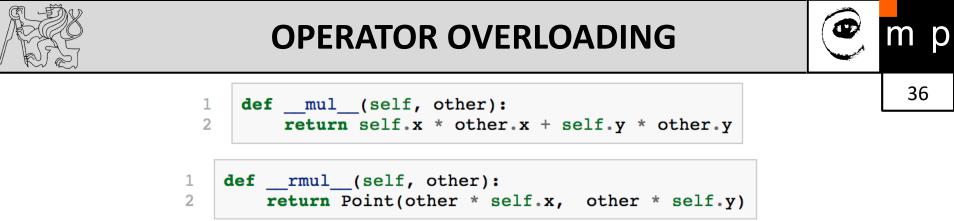

- If the left operand of \* is a Point, Python invokes \_\_mul\_\_, which assumes that the other operand is also a Point (this computes the dot product of the two Points)
- If the left operand of \* is a primitive type and the right operand is a Point, Python invokes \_\_rmul\_\_, which performs scalar multiplication
- The result is always a new **Point** whose coordinates are a multiple of the original coordinates

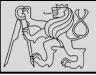

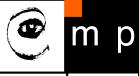

## **PROBLEM**: How is **p2** \* 2 evaluated?

source http://openbookproject.net/thinkcs/python/english3e/even more oop.html

Michal Reinštein, Czech Technical University in Prague

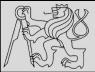

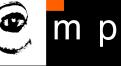

```
>>> p1 = Point(3, 4)
>>> p2 = Point(5, 7)
>>> print(p1 * p2)
43
>>> print(2 * p2)
(10, 14)
```

```
>>> print(p2 * 2)
AttributeError: 'int' object has no attribute 'x'
```

- **PROBLEM**: How is **p2** \* 2 evaluated?
- Since the first parameter is a Point, Python invokes \_\_mul\_\_ with 2 as the second argument
- Inside \_\_mul\_\_, the program tries to access the x coordinate of other, which fails because an integer has no attributes

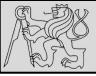

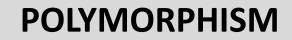

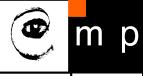

39

1 def front\_and\_back(front): 2 import copy 3 back = copy.copy(front) 4 back.reverse() 5 print(str(front) + str(back))

>>> my\_list = [1, 2, 3, 4]
>>> front\_and\_back(my\_list)
[1, 2, 3, 4][4, 3, 2, 1]

- **EXAMPLE**: *front\_and\_back* consider a function which prints a list twice: forward and backward
- The reverse method is a modifier therefore a copy needs to be made before applying it (<u>this way we prevent to modify the</u> <u>list the function gets as a parameter!</u>)
- Function that can take arguments with different types and handles them accordingly is called **polymorphic**

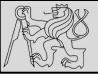

## POLYMORPHISM

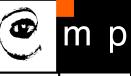

40

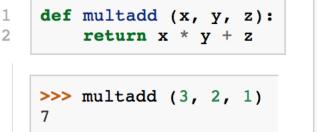

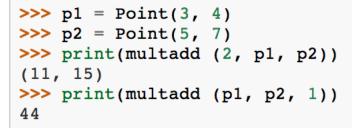

- Polymorphism == ability to process objects differently based on data type
- There are certain operations that can be applied to many types, such as the arithmetic operations ...
- **EXAMPLE**: The *multadd* operation takes three parameters: *multiplies the first two and then adds the third*

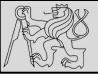

## POLYMORPHISM

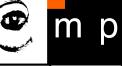

41

1 def multadd (x, y, z): return x \* y + z
2 >>> multadd (3, 2, 1)
7

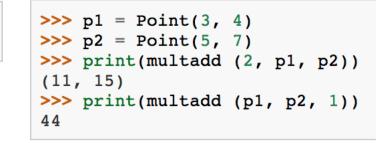

- **EXAMPLE**: The *multadd* operation takes three parameters: multiplies the first two and then adds the third
- The first case: the Point is multiplied by a scalar and then added to another Point
- The second case: the dot product yields a numeric value, so the third parameter also has to be a numeric value

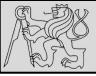

1

2

## POLYMORPHISM

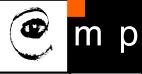

42

| <pre>def reverse(self):</pre> |                      |          |                    |
|-------------------------------|----------------------|----------|--------------------|
| (self.x ,                     | <pre>self.y) =</pre> | (self.y, | <pre>self.x)</pre> |

>>> p = Point(3, 4)
>>> front\_and\_back(p)
(3, 4)(4, 3)

- **Python's fundamental rule of polymorphism** is called the **duck typing rule**: *If all of the operations inside the function can be applied to the type, the function can be applied to the type*.
- Operations in the front\_and\_back : copy, reverse, print
- EXAMPLE: What about our Point class? The copy method works on any object; already written a \_\_str\_\_ method for Point objects for the str() conversion, only the reverse method for the Point class is needed!

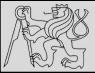

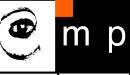

## https://cw.fel.cvut.cz/wiki/courses/be5b33prg/start

# Michal Reinštein

Czech Technical University in Prague, Faculty of Electrical Engineering, Dept. of Cybernetics, Center for Machine Perception <u>http://cmp.felk.cvut.cz/~reinsmic/</u>

reinstein.michal@fel.cvut.cz

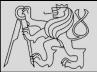

```
import datetime # we will use this for date objects
class Person:
    def ___init___(self, name, surname, birthdate, address, telephone, email):
        self.name = name
        self.surname = surname
       self.birthdate = birthdate
       self.address = address
       self.telephone = telephone
       self.email = email
   def age(self):
        today = datetime.date.today()
        age = today.year - self.birthdate.year
        if today < datetime.date(today.year, self.birthdate.month,</pre>
                                 self.birthdate.day):
            age -= 1
       return age
person = Person(
    "Jane",
   "Doe"
    datetime.date(1992, 3, 12), # year, month, day
    "No. 12 Short Street, Greenville",
    "555 456 0987",
    "jane.doe@example.com"
```

EXAMPLES FROM http://python-textbok.readthedocs.io/en/1.0/Classes.html# UNDER CC BY-SA 4.0 licence Revision 8e685e710775

Michal Reinštein, Czech Technical University in Prague

44

p

m

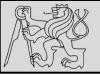

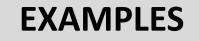

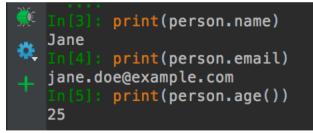

### **Exercise 1**

1. Explain what the following variables refer to, and their scope:

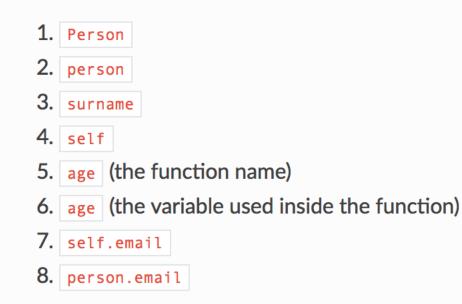

EXAMPLES FROM <u>http://python-textbok.readthedocs.io/en/1.0/Classes.html#</u> UNDER <u>CC BY-SA 4.0 licence</u> Revision 8e685e710775

р

m

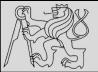

#### Answer to exercise 1

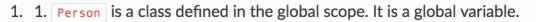

- 2. person is an instance of the Person class. It is also a global variable.
- surname is a parameter passed into the \_\_init\_\_ method it is a local variable in the scope if the \_\_init\_\_ method.
- 4. self is a parameter passed into each instance method of the class it will be replaced by the instance object when the method is called on the object with the . operator. It is a new local variable inside the scope of each of the methods it just always has the same value, and by convention it is always given the same name to reflect this.
- 5. age is a method of the Person class. It is a local variable in the scope of the class.
- 6. age (the variable used inside the function) is a local variable inside the scope of the age method.
- 7. self.email isn't really a separate variable. It's an example of how we can refer to attributes and methods of an object using a variable which refers to the object, the . operator and the name of the attribute or method. We use the self variable to refer to an object inside one of the object's own methods wherever the variable self is defined, we can use self.email, self.age(), etc..
- person.email is another example of the same thing. In the global scope, our person instance is referred to by the variable name person. Wherever person is defined, we can use person.email, person.age(), etc..

EXAMPLES FROM <a href="http://python-textbok.readthedocs.io/en/1.0/Classes.html#">http://python-textbok.readthedocs.io/en/1.0/Classes.html#</a> UNDER <a href="http://cc.exa.python-textbok.readthedocs.io/en/1.0/classes.html#">http://cc.exa.python-textbok.readthedocs.io/en/1.0/classes.html#</a> UNDER <a href="http://cc.exa.python-textbok.readthedocs.io/en/1.0/classes.html#">CC.BY-SA 4.0 licence</a> Revision 8e685e710775

Michal Reinštein, Czech Technical University in Prague

46

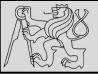

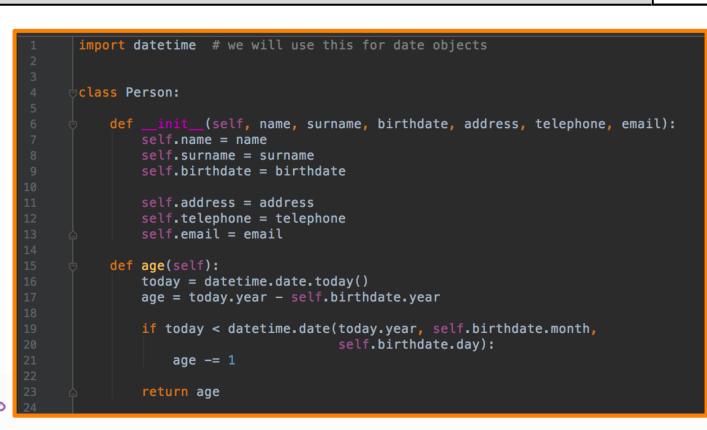

#### Exercise 2 %

1. Rewrite the Person class so that a person's age is calculated for the first time when a new person instance is created, and recalculated (when it is requested) if the day has changed since the last time that it was calculated.

EXAMPLES FROM <u>http://python-textbok.readthedocs.io/en/1.0/Classes.html#</u> UNDER <u>CC BY-SA 4.0 licence</u> Revision 8e685e710775

p

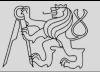

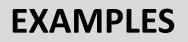

#### **Answer to exercise 2**

1. Here is an example program:

```
import datetime
class Person:
    def __init (self, name, surname, birthdate, address, telephone, email):
        self.name = name
        self.surname = surname
        self.birthdate = birthdate
        self.address = address
        self.telephone = telephone
        self.email = email
        # This isn't strictly necessary, but it clearly introduces these attributes
        self._age = None
        self._age_last_recalculated = None
        self. recalculate age()
    def _recalculate_age(self):
        today = datetime.date.today()
        age = today.year - self.birthdate.year
        if today < datetime.date(today.year, self.birthdate.month, self.birthdate.day):</pre>
            age -= 1
        self. age = age
        self._age_last_recalculated = today
    def age(self):
        if (datetime.date.today() > self._age_last_recalculated):
            self._recalculate_age()
        return self._age
```

EXAMPLES FROM http://python-textbok.readthedocs.io/en/1.0/Classes.html# UNDER CC BY-SA 4.0 licence Revision 8e685e710775

48

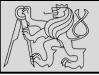

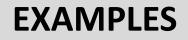

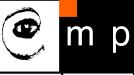

### **Exercise 3**

1. Explain the differences between the attributes name, surname and profession, and what values they can have in different instances of this class:

```
class Smith:
    surname = "Smith"
    profession = "smith"
    def __init__(self, name, profession=None):
        self.name = name
        if profession is not None:
            self.profession = profession
```

EXAMPLES FROM http://python-textbok.readthedocs.io/en/1.0/Classes.html# UNDER CC BY-SA 4.0 licence Revision 8e685e710775

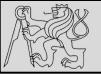

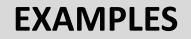

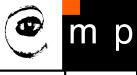

50

```
class Smith:
    surname = "Smith"
    profession = "smith"
    def _____init___(self, name, profession=None):
        self.name = name
        if profession is not None:
            self.profession = profession
```

#### **Answer to exercise 3**

1. name is always an instance attribute which is set in the constructor, and each class instance can have a different name value. <a href="surname">surname</a> is always a class attribute, and cannot be overridden in the constructor – every instance will have a surname value of <a href="surname">Smith</a>. <a href="profession">profession</a> is a class attribute, but it can optionally be overridden by an instance attribute in the constructor. Each instance will have a profession value of <a href="smith">smith</a> unless the optional <a href="surname">surname</a> parameter is passed into the constructor with a different value.

EXAMPLES FROM <u>http://python-textbok.readthedocs.io/en/1.0/Classes.html#</u> UNDER <u>CC BY-SA 4.0 licence</u> Revision 8e685e710775

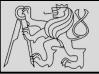

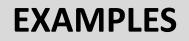

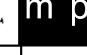

51

#### **Exercise 4**

- 1. Create a class called Numbers, which has a single class attribute called MULTIPLIER, and a constructor which takes the parameters **x** and **y** (these should all be numbers).
  - 1. Write a method called add which returns the sum of the attributes x and y.
  - 2. Write a class method called <u>multiply</u>, which takes a single number parameter <u>a</u> and <u>returns the product of <u>a</u> and <u>MULTIPLIER</u>.</u>
  - 3. Write a static method called subtract, which takes two number parameters, b and c, and returns
  - 4. Write a method called value which returns a tuple containing the values of x and y.
     Make this method into a property, and write a setter and a deleter for manipulating the values of x and y.

EXAMPLES FROM <u>http://python-textbok.readthedocs.io/en/1.0/Classes.html#</u> UNDER <u>CC BY-SA 4.0 licence</u> Revision 8e685e710775

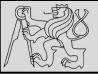

Create a class called Numbers, which has a single class attribute called MULTIPLIER, and a

1. Write a method called add which returns the sum of the attributes x and y.

2. Write a class method called *multiply*, which takes a single number parameter a and

3. Write a static method called subtract, which takes two number parameters,  $\mathbf{b}$  and  $\mathbf{c}$ ,

4. Write a method called value which returns a tuple containing the values of x and y.

Make this method into a property, and write a setter and a deleter for manipulating the

constructor which takes the parameters  $\mathbf{x}$  and  $\mathbf{y}$  (these should all be numbers).

returns the product of a and MULTIPLIER.

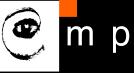

#### **Answer to exercise 4**

#### 1. Here is an example program:

```
class Numbers:
    MULTIPLIER = 3.5
    def __init__(self, x, y):
        self.x = x
        self.y = y
    def add(self):
        return self.x + self.y
    @classmethod
    def multiply(cls, a):
        return cls.MULTIPLIER * a
    @staticmethod
    def subtract(b, c):
        return b - c
    @property
    def value(self):
        return (self.x, self.y)
    @value.setter
    def value(self, xy_tuple):
        self.x, self.y = xy tuple
    @value.deleter
```

```
def value(self):
    del self.x
    del self.y
```

EXAMPLES FROM http://python-textbok.readthedocs.io/en/1.0/Classes.html# UNDER CC BY-SA 4.0 licence Revision 8e685e710775

and returns **b** - **c**.

values of  $\mathbf{x}$  and  $\mathbf{y}$ .

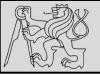

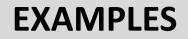

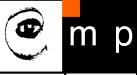

### **Exercise 5**

- Create an instance of the Person class from example 2. Use the dir function on the instance.
   Then use the dir function on the class.
  - 1. What happens if you call the <u>\_\_str\_\_</u> method on the instance? Verify that you get the same result if you call the <u>str</u> function with the instance as a parameter.
  - 2. What is the type of the instance?
  - 3. What is the type of the class?
  - 4. Write a function which prints out the names and values of all the custom attributes of any object that is passed in as a parameter.

EXAMPLES FROM <u>http://python-textbok.readthedocs.io/en/1.0/Classes.html#</u> UNDER <u>CC BY-SA 4.0 licence</u> Revision 8e685e710775

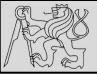

## **INSPECTING OBJECTS**

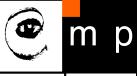

54

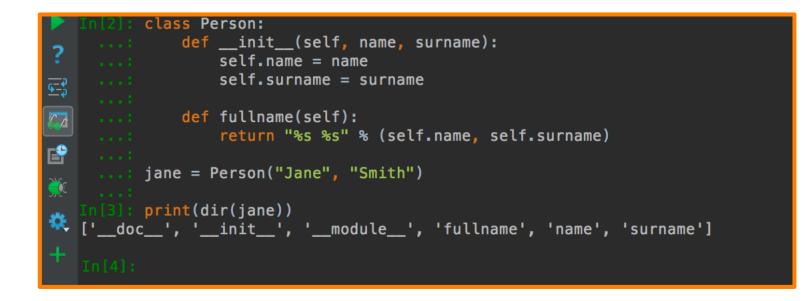

• Use function dir for inspecting objects: output list of the attributes and methods

EXAMPLES FROM <a href="http://python-textbok.readthedocs.io/en/1.0/Classes.html#">http://python-textbok.readthedocs.io/en/1.0/Classes.html#</a> UNDER <a href="http://cc.exa.python-textbok.readthedocs.io/en/1.0/classes.html#">http://cc.exa.python-textbok.readthedocs.io/en/1.0/classes.html#</a> UNDER <a href="http://cc.exa.python-textbok.readthedocs.io/en/1.0/classes.html#">CC.BY-SA 4.0 licence</a> Revision 8e685e710775

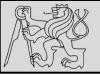

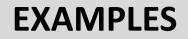

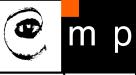

#### **Answer to exercise 5**

- 1. 1. You should see something like '<\_\_main\_\_.Person object at 0x7fcb233301d0>'.
  - 2. <class '\_\_main\_\_.Person'> \_\_\_main\_\_ is Python's name for the program you are executing.
  - 3. <class 'type'> any class has the type type .
  - 4. Here is an example program:

```
def print_object_attrs(any_object):
    for k, v in any_object.__dict__.items():
        print("%s: %s" % (k, v))
```

EXAMPLES FROM <a href="http://python-textbok.readthedocs.io/en/1.0/Classes.html#">http://python-textbok.readthedocs.io/en/1.0/Classes.html#</a> UNDER <a href="http://cc.exa.python-textbok.readthedocs.io/en/1.0/classes.html#">http://cc.exa.python-textbok.readthedocs.io/en/1.0/classes.html#</a> UNDER <a href="http://cc.exa.python-textbok.readthedocs.io/en/1.0/classes.html#">CC.BY-SA 4.0</a> licence Revision 8e685e710775

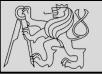

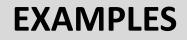

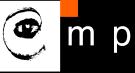

#### **Exercise 6**

1. Write a class for creating completely generic objects: its <u>\_\_init\_\_</u> function should accept any number of keyword parameters, and set them on the object as attributes with the keys as names. Write a <u>\_\_str\_\_</u> method for the class – the string it returns should include the name of the class and the values of all the object's custom instance attributes.

EXAMPLES FROM <a href="http://python-textbok.readthedocs.io/en/1.0/Classes.html#">http://python-textbok.readthedocs.io/en/1.0/Classes.html#</a> UNDER <a href="http://cc.exa.python-textbok.readthedocs.io/en/1.0/classes.html#">CC.BY-SA 4.0 licence</a> Revision 8e685e710775

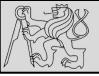

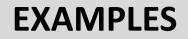

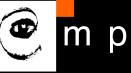

#### **Answer to exercise 6**

1. Here is an example program:

```
class AnyClass:
    def __init__(self, **kwargs):
        for k, v in kwargs.items():
            setattr(self, k, v)
    def __str__(self):
        attrs = ["%s=%s" % (k, v) for (k, v) in self.__dict__.items()]
        classname = self.__class_.__name___
        return "%s: %s" % (classname, " ".join(attrs))
```

EXAMPLES FROM http://python-textbok.readthedocs.io/en/1.0/Classes.html# UNDER CC BY-SA 4.0 licence Revision 8e685e710775

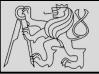

## REFERENCES

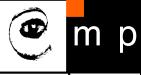

### This lecture re-uses selected parts of the OPEN BOOK PROJECT Learning with Python 3 (RLE)

http://openbookproject.net/thinkcs/python/english3e/index.html available under <u>GNU Free Documentation License</u> Version 1.3)

- Version date: October 2012
- by Peter Wentworth, Jeffrey Elkner, Allen B. Downey, and Chris Meyers (based on 2nd edition by Jeffrey Elkner, Allen B. Downey, and Chris Meyers)
- Source repository is at <a href="https://code.launchpad.net/~thinkcspy-rle-team/thinkcspy/thinkcspy3-rle">https://code.launchpad.net/~thinkcspy-rle-team/thinkcspy3-rle</a>
- For offline use, download a zip file of the html or a pdf version from <u>http://www.ict.ru.ac.za/Resources/cspw/thinkcspy3/</u>

This lecture re-uses selected parts of the PYTHON TEXTBOOK Object-Oriented Programming in Python http://python-textbok.readthedocs.io/en/1.0/Classes.html# (released under CC BY-SA 4.0 licence Revision 8e685e710775)